### **ขั้นตอนที่ 8**

#### **การขออนุญาตส่งส่วนสูญเสีย (ในสูตร) ออกไปต่างประเทศ**

### **เอกสารหลักฐานที่ใช้ประกอบการพิจารณามีดังนี้**

#### **ส าหรับบริษัท**

- 8.1 หนังสือบริษัทฯขอส่งส่วนสูญเสีย (ในสูตร) ออกไปต่างประเทศ (ตัวอย่างที่ 49)
- 8.2 ใบสรุปปริมาณส่วนสูญเสียที่ขอส่งออก (ตัวอย่างที่ 50) จำนวน 3 ชุด

(ประทับตราลงนาม 1 ชุด ไม่ประทับตราลงนาม 2 ชุด)

8.3 ภาพถ่ายส่วนสูญเสีย

# **ส าหรับเจ้าหน้าที่**

8.4 หนังสือสำนักงานอนุมัติให้ส่งส่วนสูญเสียออกไปต่างประเทศ (ตัวอย่างที่ 51)

**หมายเหตุ \*\*รายการส่วนสูญเสียให้ระบุค าว่า SCRAP ด้วย \*\*\*เอกสารส าหรับบริษัททุกแผ่นต้องมีตราบริษัทประทับพร้อมลงนาม**

## ตัวอย่างที่ 50 ใบสรุปปริมาณส่วนสูญเสีย (ในสูตร)

#### (กรณีส่งออก)

บริษัท........................................................... จ ากัด

บัตรส่งเสริมเลขที่.................................................. ลงวันที่............................................

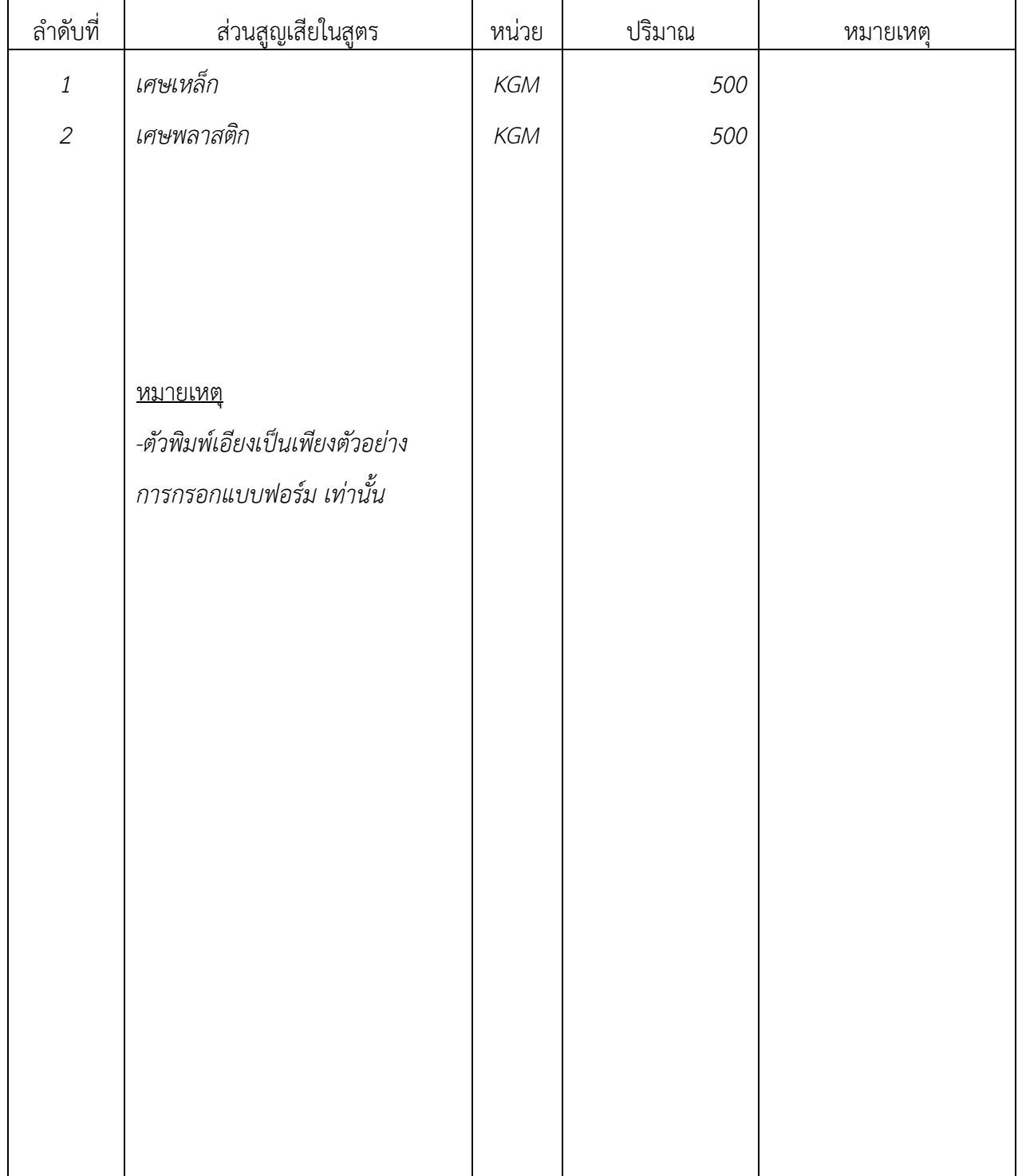